# **"Het Wereldtijdschrift op het Web"**

# **of hoe Boorman een website opzet en van kaarten voorziet…**

#### **Barend Köbben**

[Foto aanwezig]

Barend Köbben (kobben@itc.nl) is docent bij de divisie Geoinformatica, Kartografie en Visualisatie van het International Institute for Geo-information Science and Earth Observation (ITC), Postbus 6, 7500 AA te Enschede.

# **"De tous les methodes publicitaires, le Web est certes celui qui offre les plus admirables resources…"**

[de bovenstaande kop hoort onlosmakelijk bij de onderstaande inleiding; niet weghalen, dan liever geen inleiding en het geheel als eerste paragraaf!!]

*De bovenstaande overdenking indachtig besluit Boorman dat hij ten dienste van de verdere toekomst van het Wereldtijdschrift gehouden is gebruik te gaan maken van dat wondermiddel der moderne tijd, die motor van de hedendaagse business, de Website. Dit artikel beschrijft kort de belangrijkste benodigdheden voor het opzetten van zijn Wereldtijdschrift op het Web en geeft een overzicht van de mogelijkheden om deze van kaartmateriaal te voorzien. Op de bijbehorende webpagina's (URL 1) zijn meer details te vinden en een groot aantal verwijzingen naar bruikbare sites.* 

**Trefwoorden**: productie van geografische informatie, world wide web, praktijk **Keywords**: production of geographical information, world wide web, applications **Mots-clés**: production de l'information géographique, world wide web, applications

De eerste vraag die Boorman moet beantwoorden is die naar wat hij nodig heeft aan apparatuur en programmatuur om überhaupt iets op het Web te kunnen publiceren. Een eerste vereiste is natuurlijk een computer. Het opzetten van een webservice stelt eigenlijk verassend lage eisen aan de hardware. Workstations, Apple Macintosh's, PC's, vrijwel elk type computer kan gebruikt worden. De processorsnelheid moet niet té laag zijn, maar bijvoorbeeld 700 Megahertz is al ruim voldoende. Verder een niet te krap intern geheugen, bijvoorbeeld 256 Megabyte. Omdat documenten op websites als het goed is niet groot zijn (in verband met de download-snelheid), is een bescheiden harde schijf ruimte van bijvoorbeeld 10 Gigabyte al voldoende. Kortom, wat tegenwoordig voor een relatief laag bedrag als standaard PC te koop is, is ruim voor deze taak berekend.

Op zijn computer moet natuurlijk software worden geïnstalleerd die de feitelijke Webserver functionaliteit biedt. Ook dit is geen probleem, afhankelijk van het Operating System van de aangeschafte computer is deze al meegeleverd (bijvoorbeeld Internet Information Server voor Microsoft Windows) of gratis van het net te halen (bijvoorbeeld Apache voor Unix systemen).

De aansluiting op het Internet zelf wordt wat ingewikkelder. Omdat een Webserver dag en nacht bereikbaar moet zijn voor een potentieel zeer groot aantal gebruikers tegelijk, heeft hij een permanente aansluiting nodig, die bovendien moet voorzien zijn van voldoende zogenaamde 'bandbreedte'. Daarom heeft Boorman niet genoeg aan een 'inbelmogelijkheid' via een modem, maar moet hij op zijn minst een kabelmodem of een zogeheten ADSL breedband aansluiting hebben. Boorman kennende zullen er flink wat bezoekers op zijn site afkomen, want ofschoon het Wereldtijdschrift "geen abonnenten kent, zijn er wel lezers, eens zelfs tweehonderdvijftigduizend"… In dat geval zal een directe aansluiting op de hoofdinfrastructuur van het internet nodig zijn, een zogenaamde 'backbone'-aansluiting. Die kan hij op verschillende manieren realiseren, bijvoorbeeld door zo'n lijn feitelijk aan te laten leggen of een bestaande lijn te 'leasen'. Makkelijker en veel goedkoper is het om de hele Webserver en –service te laten verzorgen door een Internetprovider, en dus feitelijk een plaatsje op diens Webservers te huren. Het nadeel is natuurlijk wel dat Boorman dan minder directe controle over die server heeft, dan wanneer het apparaat bij hem in "zijn centrale van het Boulevard du Japon" zou staan.

# **"De ontmoeting"**

Het is vervolgens een koud kunstje om de serversoftware te installeren en te starten, want Webservers zijn feitelijk heel eenvoudige programma's. De basisfunctionaliteit is dat de server zijn oor te luisteren legt op de internetaansluiting en wacht op verzoeken van andere, ook op het Internet aangesloten computers. Die computers kunnen de betreffende Webserver lokaliseren door gebruik te maken van het adresseringssysteem van het Internet: Een Internetadres bestaat in feite uit een uniek, zogeheten 'dotted decimal' nummer, bijvoorbeeld. "192.92.92.70". Dat nummer kan dankzij een systeem van 'Domain Name Servers' worden vervangen door een handiger en logischer alfanumeriek adres, bijvoorbeeld "www.kartografie.nl".

Zodra het contact is gelegd, vraagt de computer van de klant, of beter gezegd de Webbrowser software die daar draait, aan de Webserver om bepaalde documenten. Bij deze zogenaamde HTTP communicatie wordt gebruik gemaakt van een klein aantal (in het HyperText Transfer Protocol vastgelegde) vraag-en-antwoord sequenties.

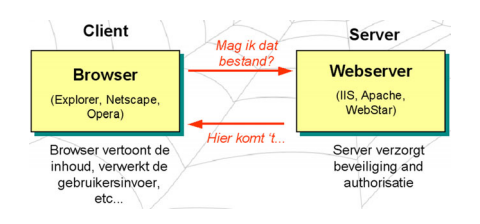

*Figuur 1: HTTP client-server architectuur* 

# **"De Korthals XIV en XV"**

Ofschoon de hierboven beschreven basisfunctionaliteit van de Webserver dus zeer eenvoudig is, komt er in praktijk wel iets meer bij kijken. Het probleem is namelijk dat de HTTP communicatie in principe anoniem is, dus elk verzoek van willekeurig welke computer wordt ingewilligd. Dat is natuurlijk alleen mogelijk als de informatie op de Webserver daarmee niet in gevaar wordt gebracht, dus moeten de bestanden alleen te lezen zijn voor de buitenwereld en mogen al die internetklanten niets veranderen.

Dat levert een probleem op als Boorman wijzigingen wil doorvoeren. De meest gebruikelijke oplossing is om precies dezelfde Webserver in een tweede hoedanigheid op het Internet op te laten treden, als zogenaamde FTP server. Het File Transfer Protocol voorziet in communicatie met goede beveiligingsmogelijkheden via username/password combinaties, die alleen worden verstrekt aan de geautoriseerde medewerkers (of ze nou Laarmans of de Mattos heten).

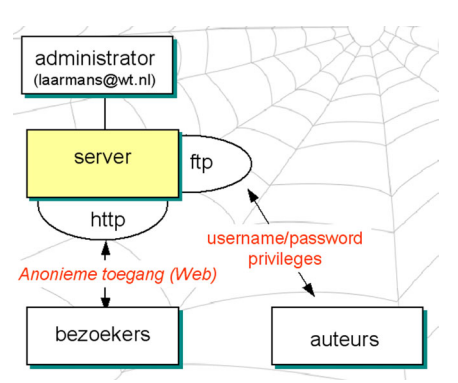

*Figuur 2: twee benaderingswijzen van de Webserver*

#### **"De bestelling"**

De site is in nu de lucht. En hoe nu verder? Nu komen de klanten wellicht voor hun exemplaren op het Web in plaats van bij de drukker, maar dan moet de site van het Wereldtijdschrift natuurlijk nog wel van inhoud worden voorzien. Die inhoud bestaat in de eerste plaats uit tekstbestanden in het HyperText Markup Language formaat. Deze HTML bestanden zijn een combinatie van tekst, instructies hoe die tekst door de 'browser' moet worden opgemaakt, en aanvullende coderingen die bijvoorbeeld kunnen aangeven waar en hoe bepaalde externe grafische bestanden moeten worden opgenomen in de tekst, welke onderdelen van de pagina moeten 'linken' naar welke andere websites, enzovoorts.

Verder moeten op de Webserver al die benodigde onderdelen van de informatie, waar in de genoemde HTML bestanden naar wordt verwezen, aanwezig zijn. Dat kunnen dus grafische bestanden zijn, kaarten, grafieken, foto's, maar ook data in allerlei andere bestandsvormen, die door de Webserver worden aangeboden 'ter download'.

#### **"Redactiewerk"**

Het meeste werk gaat natuurlijk zitten in het verzamelen van alle relevante informatie. Wil Boorman bijvoorbeeld interessant kaartmateriaal op zijn website ontsluiten, waar haalt hij dat dan vandaan? Op de bijbehorend website (URL 1) zijn daarvoor een groot aantal tips, wetenswaardigheden en links bijeen gebracht, die antwoord geven op de volgende vragen:

- *Waar vind ik eenvoudige (kleinschalige) basiskaartjes van Nederland?*  Op de site 'Kartografie in Nederland' (URL 2) zijn een aantal kleinschalige overzichtskaarten van Nederland beschikbaar gemaakt, in diverse formaten om te downloaden, printen of verder te bewerken...
- *Waar vind ik gedetailleerde (grootschalige) kaarten van Nederland op het Web?*
- *Waar vind ik thematische kaarten van Nederland op het Web?*
- *Waar vind ik kaarten van het buitenland?*
- *Waar vind ik oude kaarten?*
- *Hoe gebruik ik kaarten die ik gevonden heb op het Web in mijn eigen site?*
- *Waar vind ik data die ik in mijn GIS of tekenprogramma kan laden en verder bewerken?*

Met de aldus verkregen en eventueel bewerkte kaarten en andere informatie kan vervolgens de opmaak van de site beginnen. In theorie is een eenvoudige tekstverwerkertje als SimpleText (Apple) of NotePad (MS Windows) voldoende om de HTML bestanden aan te maken. Op URL 3 is een basiscursus HTML te vinden, waarmee op die manier de basisprincipes aan te leren zijn. Wordt de site wat uitgebreider, dan ligt het gebruik van een WYSIWYG ('what you see is what you get') editor natuurlijk meer voor de hand. Er zijn er diverse op de markt die elkaar beconcurreren in gebruiksgemak, opmaakhulpmiddelen en handige gereedschappen om aan 'site-management' te doen.

# **"De levering"**

Als eenmaal alle benodigde bestanden op de Webserver bijeen gebracht zijn, en de opmaak gedaan is, heeft Boorman zijn werk feitelijk af. In tegenstelling tot de vroegere gedrukte versie hoeven de exemplaren van de website niet echt geleverd te worden. Het Web-Wereldtijdschrift hoeft niet naar de klanten gebracht te worden, de klanten komen naar de site toe! Dat is precies één van de grootste voordelen van publicatie via het Web, waardoor de kosten sterk gedrukt worden en het veel makkelijker is geworden informatie up-to-date te houden.

## **"Een ontgoocheling"**

Toch staat Boorman een teleurstelling te wachten bij het publiceren van kaartmateriaal in de Webversie van zijn Wereldtijdschrift. Er zijn namelijk nogal wat beperkingen aan de technische en grafische mogelijkheden van het Web. Dat komt voornamelijk omdat de officiële standaarden slechts een tweetal grafische bestandsformaten ondersteunen, namelijk het GIF– en het JPEG–formaat. Beiden zijn rasterformaten, waarvan de eerste vooral voor grafiek met egale kleurvlakken (zoals de meeste kaarten) geschikt is en het tweede met name voor halftoonbeelden (zoals foto's).

Daar komt nog bij dat kaarten om geschikt te zijn voor het Web niet te groot mogen zijn: Het fysieke formaat wordt beperkt door de afmetingen van het gemiddelde beeldscherm (zo'n 32 x 24 cm bij een resolutie van 96 dpi, waar bij gedrukte kaarten 118 x 84 cm bij 2400 dpi niet ongewoon is). De grootte in bytes van het bestand moet in verband met de 'download' tijden voor gebruikers met een modemverbinding ook beperkt blijven. Bovendien is kleurcalibratie op het Web door de enorme verscheidenheid aan Operating Systems, beeldschermen en grafische kaarten vrijwel onmogelijk en zijn eigenlijk alleen de slechts 216 kleuren in het gestandaardiseerde 'Web-safe' palet enigszins betrouwbaar te gebruiken.

De genoemde standaardformaten GIF en JPEG ondersteunen ook nog eens alleen statische kaarten en maken interactiviteit niet mogelijk, met uitzondering van de zogenaamde "clickable maps", waarbij delen van een kaart (of andere grafiek) links zijn naar andere Webinformatie.

# **"De verlossing"**

Uitbreiding van de mogelijkheden van kaarten op het Web is alleen mogelijk door andere dan de standaard bestandsformaten te gebruiken of door de functionaliteit van de server of de browser uit te breiden. Het opslaan van kaarten op de Website in andere bestandformaten, bijvoorbeeld het populaire Flash formaat voor interactieve en dynamische vectorkaarten, is zonder meer mogelijk. De server kan deze bestanden ook probleemloos naar de klant sturen, maar de standaard Webbrowser heeft kan ze niet zomaar afbeelden. Daarvoor moet de browser worden uitgebreid met een zogeheten 'plug–in', een aanvullend stukje software. Het nadeel hiervan is dat die plug–ins niet altijd voor alle browsers verkrijgbaar zijn en dat ze bovendien apart van het Internet moeten worden gehaald en geïnstalleerd, wat veel tijd vergt en niet altijd mogelijk is.

Daarnaast kan ook in de HTML bestanden extra functionaliteit worden opgenomen door gebruik te maken van script–talen (met name JavaScript), waardoor vooral de mogelijkheden van interactiviteit toenemen.

Diezelfde techniek kan ook op de server worden gebruikt, zo zijn de veelgebruikte Active Server Pages (ASP) een implementatie van scripttechnieken in de Microsoft Internet Information Server. Bovendien kunnen op de server allerlei aanvullende programma's geïnstalleerd worden die dan samenwerken met de Webserver software door gebruik te maken van de standaard Common Gateway Interface (CGI).

Als laatste noemen we nog de vele commercieel kartografische- en GIS-viewer oplossingen, die vaak een combinatie zijn van de hiervoor genoemde "client-side" en "server-side" oplossingen (zie voor meer informatie bijvoorbeeld Köbben en Macgillavry, 2000).

# **"Nu vooral niet gaan kniezen, maar gauw naar huis…"**

…en aan de slag! Met de huidige stand van de techniek, de lage prijzen van de benodigde hard– en software, de eenvoudige toegankelijkheid van het Internet en de ruime beschikbaarheid van kartografische (basis)materialen op datzelfde Internet, kan iedereen feitelijk een kartografische Website beginnen. Zet uw droom om in daad, want er staan geen wetten in de weg en nauwelijks praktische bezwaren!

*Noot: Dit artikel is een samenvatting van de op de NVK studiedagen 2002 in Enschede door de auteur gehouden lezing en praktijkwerk.* 

#### **URLs**

URL 1: *Het WWW als bron van informatie voor kartografen,* 

- http://www.kartografie.nl/nvk/studiedagen/praktijk1
- URL 2: *Kartografie in Nederland*, http://www.kartografie.nl
- URL 3: *Intro to HTML,* http://kartoweb.itc.nl/webcartography/courses/basic/

#### **Literatuur**

Een groot aantal citaten en parafraseringen zijn gebaseerd op: **Willem Elsschot,** *Verzameld Werk* (uitgave 1986, Querido Amsterdam).

**Köbben, Barend en Edward Macgillavry** (2000), *Kartografisch Tijdschrift*, XXVI, nr. 3, pp. 47-52.